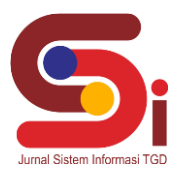

# **Sistem Pendukung Keputusan Untuk Menentukan Kualitas Masker Medis Menggunakan Metode Vikor**

**Mawar Sinaga <sup>1</sup> , Yopi Hendro Syahputra <sup>2</sup> , Khairi Ibnutama <sup>3</sup>**

1,2,3 Program Studi Sistem Informasi, STMIK Triguna Dharma

Email: <sup>1</sup> sinagamawar53@gmail.com,<sup>2</sup> yopihendro@gmail.com,<sup>3</sup> [mr.ibnutama@gmail.com](mailto:mr.ibnutama@gmail.com) Email Penulis Korespondensi: [sinagamawar53@gmail.com](mailto:sinagamawar53@gmail.com)

#### **Abstrak**

Penggunaan masker juga akan mengurangi stigma terhadap seseorang dan membuat pemakaian masker menjadi sebuah fenomena kultural dibanyak orang Asia Tenggara. Dalam produksi masker medis terdapat banyak yang direkomendasikan dan ketidakpastian seputar kemungkinan efektivitas dan dampak masker wajah terutama masker kain buatan sendiri pada transmisi Covid-19. Namun pada kenyataaannya pasien terkadang tidak cocok dengan pilihannya berdasarkan biaya dan kebutuhan dengan menggunakan masker medis yang digunakan. Permasalahan tersebut dapat diselesaikan dengan menggunakan sistem dalam pengambilan keputusan yang mampu dan teruji dalam membantu pengambilan keputusan untuk pemilihan kualitas masker medis di Puskesmas TJ. Haloban yaitu sistem pendukung keputusan dengan menggunakan metode Vise Kriterijumska Optimizacija l Kompromisno Resenje (VIKOR).Hasil penelitian ini bermanfaat bagi perusahaan dan penelitian ini nantinya dapat membantu dalam menentukan pemilihan kualitas masker dengan cepat dan efektif.

**Kata Kunci:** *Masker Medis, Sistem Pendukung Keputusan, VIKOR.*

#### **1. PENDAHULUAN**

Pandemi Covid-19 yang sedang terjadi disebabkan oleh adanya proses mutasi dari virus SARS-CoV menjadi sangat infeksius, pasien dalam masa inkubasi dan asimptomatis dapat menyebarkan virus. Penggunaan masker menjadi kebijakan yang telah diterapkan hampir diseluruh dunia (*universal masking*), salah satunya masker kain untuk masyarakat umum [1]. Masker medis merupakan masker yang dimaksudkan untuk dipakai oleh para tenaga kesehatan selama tindakan pembedahan dan selama perawatan. Masker medis berguna untuk menahan bakteri yang terkandung dalam percikan cairan dan aerosol dari hidung dan mulut penggunanya. Penggunaan masker juga akan mengurangi stigma terhadap seseorang dan membuat pemakaian masker menjadi sebuah fenomena kultural dibanyak orang Asia Tenggara. Dalam produksi masker medis terdapat banyak yang direkomendasikan dan ketidakpastian seputar kemungkinan efektivitas dan dampak masker medis pada wajah, terutama masker kain buatan sendiri pada transmisi Covid-19.

Namun pada kenyataaannya pelanggan terkadang tidak cocok dengan pilihannya berdasarkan biaya dan kebutuhan dengan menggunakan masker medis yang digunakan. Dalam permasalahan tersebut, maka memerlukan sistem dalam pengambilan keputusan yang mampu dan teruji dalam membantu pengambilan keputusan untuk pemilihan kualitas masker medis di Puskesmas TJ. Haloban yaitu sistem pendukung keputusan dengan menggunakan metode *Vlse Kriterijumska Optimizacija l Kompromisno Resenje* (VIKOR).

Sistem Pendukung adalah sistem interaktif yang membantu pengambil keputusan melalui penggunaan data dan model-model keputusan untuk memecahkan masalah-masalah yang sifatnya semi terstruktur. Sistem Pendukung Keputusan adalah sebuah sistem untuk membantu seorang manajer dalam pengambilan keputusan dengan situasi semiterstruktur [2]. Perkembangan Sistem Pendukung Keputusan dapat digunakan berbasis computer memecahkan berbagai persoalan yang tidak terstruktur [3]. Sistem Pendukung Keputusan sebagai alat bantu bagi para pengambil keputusan (perusahaan) buat memperluas kapabilitas mereka, tetapi dapat membantu dalam menggantikan evaluasi mereka pada penyeleksian ataupun pemilihan dalam perusahaan. Sistem Pendukung Keputusan ditujukan dapat keputusan-keputusan yang memerlukan evaluasi atau dalam keputusan-keputusan yang sama sekali bisa didukung oleh algoritma [4]. Sistem Pendukung Keputusan menggunakan sistem yang berbasis personal komputer, akan beroperasi *online*interaktif dan kemungkinan akan mempunyai kapabilitas Input grafis [5].

Salah satu proses dalam metode Vikor adalah melakukan pembobotan kriteria. Bobot kriteria diperoleh dari prioritas relatif setiap kriteria yang dihasilkan pada langkah penentuan bobot kriteria. Metode *Vise Kriterijumska Optimizacija I Kompromisno Resenje* (VIKOR) didasarkan dalam perangkingan dan pemilihan berdasarkan sekumpulan cara lain yang ada [6]. Metode ini bisa dipakai buat merangking sebesar kriteria baik itu kualitatif maupun kuantitatif [7]. Metode VIKOR mempunyai kelebihan pada mengkompromi cara lain yang ada, dan bisa merampungkan pengambilan keputusan bersifat diskret dalam kriteria yang bertentangan dan non *commensurable*. Selanjutnya adalah membuktikan kondisi *Acceptable stability in decision making*. Hasil peringkat terbaik dari perankingan S dan R [8]. Dalam sistem pendukung keputusan membutuhkan bobot. Bobot di peruntukkan

**Volume 1, Nomor 6, November 2022, Hal 816-825** P-ISSN : 2828-1004 ; E-ISSN : 2828-2566

*https://ojs.trigunadharma.ac.id/index.php/jsi*

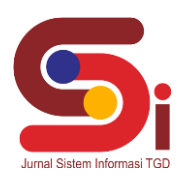

pada tiap tiap kriteria yang berbeda beda [9]. Dengan S dan R dapat hasil akhir dengan perangkingan dan dapat alternatif yang layak dalam pemilihan kualitas masker medis [10].

# **2. METODOLOGI PENELITIAN**

## **2.1 Tahapan Penelitian**

Adapun unsur-unsur dalam pendekatan eksperimental biasanya adanya perencanaan percobaan dan desain percobaan berdasarkan data primer dan sekunder yang didapatkan. Di dalam metode penelitian ini terdapat beberapa langkah yang dapat dilakukan yaitu:

- 1. Data *Collecting* adalah proses mengumpulkan data dan memastikan informasi pada subjek yang akan dilakukan uji coba (*variable of interest*), dengan cara yang sistematis yang memungkinkan seseorang dapat menjawab pertanyaan dari uji coba yang dilakukan. Dalam teknik pengumpulan data terdapat beberapa cara yang dilakukan diantaranya yaitu:
	- a. Observasi

Upaya observasi dalam penelitian ini dilakukan dengan tinjauan langsung ke Puskesmas TJ.Haloban. Dan dilakukan analisis masalah yang dihadapi kemudian diberikan sebuah resume atau rangkuman masalah apa saja yang terjadi selama ini terkait dengan penentuan makser medis.

b. Wawancara

Setelah itu dilakukan wawancara kepada bapak H suprapto, SKM di Puskesmas TJ.Haloban yang melakukan penilaian terhadap menentukan masker medis. Adapun data yang diproleh sebagai berikut.

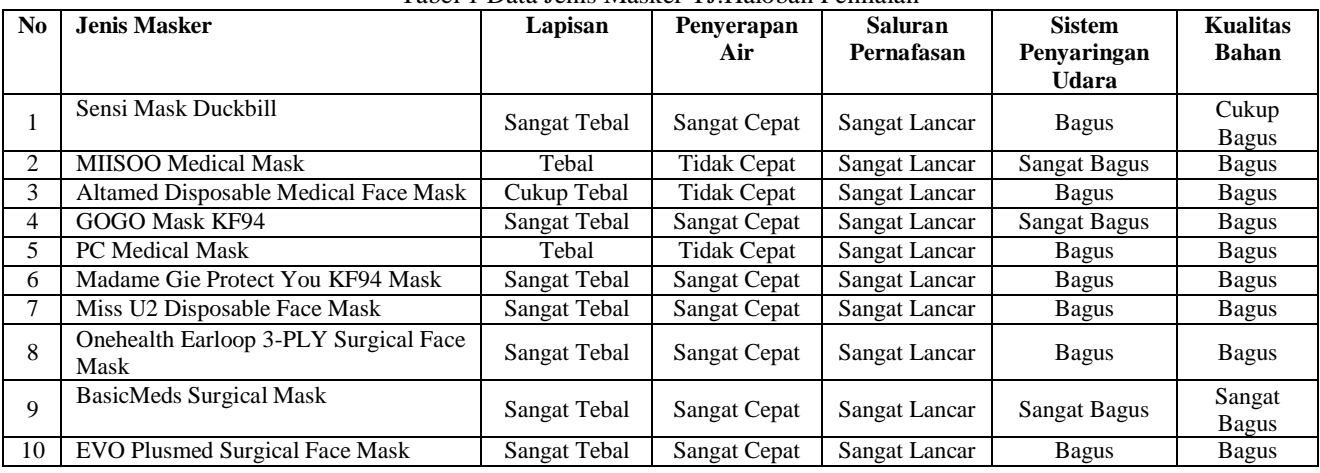

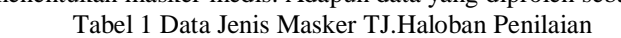

2. Studi literatur adalah cara yang dipakai untuk menghimpun data-data atau sumber-sumber yang berhubungan dengan topik yang diangkat dalam suatu penelitian. Studi literatur bisa didapat dari berbagai sumber, jurnal, buku dokumentasi, internet dan pustaka yang digunakan membantu peneliti didalam menyelesaikan permasalahan yang terjadi terkait dengan penentuan menentukan masker medis.

## **2.2 Penerapan Metode Vikor**

Adapun langkah–langkah penyelesaian dengan metode *VIsekriterjumska Optimizacija I Kompromisno Resenje* (VIKOR) untuk penentuan menentukan masker medis pada Puskesmas TJ.Haloban.

1. Melakukan normalisasi menggunakan rumus sebagai berikut.

Adapun tabel penilaian alternatif pada setiap kriteria dalam Konversi data dalam bentuk angka dengan menggunakan metode VIKOR sebagai berikut:

| Kode           | Jenis masker                               | C1 | C2 | C <sub>3</sub> | C4 | C <sub>5</sub> |
|----------------|--------------------------------------------|----|----|----------------|----|----------------|
| A1             | Sensi Mask Duckbill                        | 5  | 5  | 5              | 4  | 3              |
| A2             | <b>MIISOO Medical Mask</b>                 | 4  |    | 5              | 5  |                |
| A <sub>3</sub> | Altamed Disposable Medical Face Mask       | 3  |    | 5              | 4  |                |
| A4             | <b>GOGO Mask KF94</b>                      | 5  | 5  | 5              | 5  |                |
| A <sub>5</sub> | <b>PC</b> Medical Mask                     | 4  |    | 5              | 4  |                |
| A6             | Madame Gie Protect You KF94 Mask           | 5  | 5  | 5              | 4  |                |
| A7             | Miss U2 Disposable Face Mask               | 5  | 5  | 5              | 4  |                |
| A8             | Onehealth Earloop 3-PLY Surgical Face Mask | 5  | 5  | 5              | 4  |                |
| A <sup>9</sup> | <b>BasicMeds Surgical Mask</b>             | 5  | 5  | 5              | 5  | 5              |
| A10            | <b>EVO Plusmed Surgical Face Mask</b>      |    |    |                |    |                |

Tabel 2 Penilaian Alternatif Dalam Bentuk Angka

## **Volume 1, Nomor 6, November 2022, Hal 816-825**

P-ISSN : 2828-1004 ; E-ISSN : 2828-2566 *https://ojs.trigunadharma.ac.id/index.php/jsi*

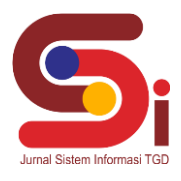

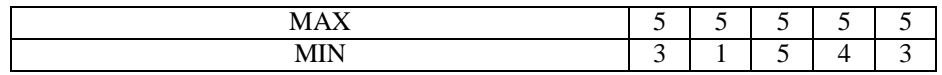

Melakukan normalisasi matrik nilai alternatif pada setiap kriterianya dengan menggunakan rumus 2.1. Untuk kriteria pertama (C1)

Oillank Millal pertainla (C  
\nR<sub>1,1</sub> = 
$$
\frac{(5-5)}{(5-3)} = 0
$$
  
\nR<sub>2,1</sub> =  $\frac{(5-4)}{(5-3)} = 0.5$   
\nR<sub>3,1</sub> =  $\frac{(5-5)}{(5-3)} = 1$   
\nR<sub>4,1</sub> =  $\frac{(5-5)}{(5-3)} = 0$   
\nR<sub>5,1</sub> =  $\frac{(5-4)}{(5-3)} = 0.5$   
\nR<sub>6,1</sub> =  $\frac{(5-5)}{(5-3)} = 0$   
\nR<sub>7,1</sub> =  $\frac{(5-5)}{(5-3)} = 0$   
\nR<sub>8,1</sub> =  $\frac{(5-5)}{(5-3)} = 0$   
\nR<sub>9,1</sub> =  $\frac{(5-5)}{(5-3)} = 0$   
\nR<sub>10,1</sub> =  $\frac{(5-5)}{(5-3)} = 0$   
\nUntuk kriteria kedua (C2)  
\nR<sub>1,2</sub> =  $\frac{(5-5)}{(5-1)} = 0$   
\nR<sub>2,2</sub> =  $\frac{(5-1)}{(5-1)} = 1$   
\nR<sub>3,2</sub> =  $\frac{(5-1)}{(5-1)} = 1$   
\nR<sub>4,2</sub> =  $\frac{(5-1)}{(5-1)} = 0$   
\nR<sub>5,2</sub> =  $\frac{(5-1)}{(5-1)} = 0$   
\nR<sub>6,2</sub> =  $\frac{(5-5)}{(5-1)} = 0$   
\nR<sub>7,2</sub> =  $\frac{(5-5)}{(5-1)} = 0$   
\nR<sub>8,2</sub> =  $\frac{(5-5)}{(5-1)} = 0$   
\nR<sub>9,2</sub> =  $\frac{(5-5)}{(5-1)} = 0$   
\nR<sub>10,2</sub> =  $\frac{(5-5)}{(5-1)} = 0$ 

Untuk kriteria ketiga (C3)

$$
R_{1,3} = \frac{(5-5)}{(5-5)} = 0
$$
  
\n
$$
R_{2,3} = \frac{(5-5)}{(5-5)} = 0
$$
  
\n
$$
R_{3,3} = \frac{(5-5)}{(5-5)} = 0
$$
  
\n
$$
R_{4,3} = \frac{(5-5)}{(5-5)} = 0
$$
  
\n
$$
R_{5,3} = \frac{(5-5)}{(5-5)} = 0
$$
  
\n
$$
R_{6,3} = \frac{(5-5)}{(5-5)} = 0
$$
  
\n
$$
R_{7,3} = \frac{(5-5)}{(5-5)} = 0
$$
  
\n
$$
R_{9,3} = \frac{(5-5)}{(5-5)} = 0
$$
  
\n
$$
R_{10,3} = \frac{(5-5)}{(5-5)} = 0
$$
  
\nUnituk kriteria keempat (C4)

**Volume 1, Nomor 6, November 2022, Hal 816-825**

P-ISSN : 2828-1004 ; E-ISSN : 2828-2566 *https://ojs.trigunadharma.ac.id/index.php/jsi*

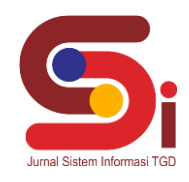

$$
R_{1,4} = \frac{(5-4)}{(5-4)} = 1
$$
  
\n
$$
R_{2,4} = \frac{(5-5)}{(5-4)} = 0
$$
  
\n
$$
R_{3,4} = \frac{(5-4)}{(5-4)} = 1
$$
  
\n
$$
R_{4,4} = \frac{(5-5)}{(5-4)} = 0
$$
  
\n
$$
R_{5,4} = \frac{(5-4)}{(5-4)} = 1
$$
  
\n
$$
R_{6,4} = \frac{(5-4)}{(5-4)} = 1
$$
  
\n
$$
R_{7,4} = \frac{(5-4)}{(5-4)} = 1
$$
  
\n
$$
R_{8,4} = \frac{(5-4)}{(5-4)} = 1
$$
  
\n
$$
R_{9,4} = \frac{(5-5)}{(5-4)} = 0
$$
  
\n
$$
R_{10,4} = \frac{(5-4)}{(5-4)} = 1
$$
  
\nUnituk kriteria kelima (C5)  
\n
$$
R_{1,5} = \frac{(5-3)}{(5-3)} = 1
$$
  
\n
$$
R_{2,5} = \frac{(5-4)}{(5-3)} = 0.5
$$
  
\n
$$
R_{3,5} = \frac{(5-4)}{(5-3)} = 0.5
$$
  
\n
$$
R_{4,5} = \frac{(5-4)}{(5-3)} = 0.5
$$
  
\n
$$
R_{6,5} = \frac{(5-4)}{(5-3)} = 0.5
$$
  
\n
$$
R_{6,5} = \frac{(5-4)}{(5-3)} = 0.5
$$
  
\n
$$
R_{8,5} = \frac{(5-4)}{(5-3)} = 0.5
$$
  
\n
$$
R_{9,5} = \frac{(5-4)}{(5-3)} = 0
$$
  
\n
$$
R_{10,5} = \frac{(5-4)}{(5-3)} = 0
$$

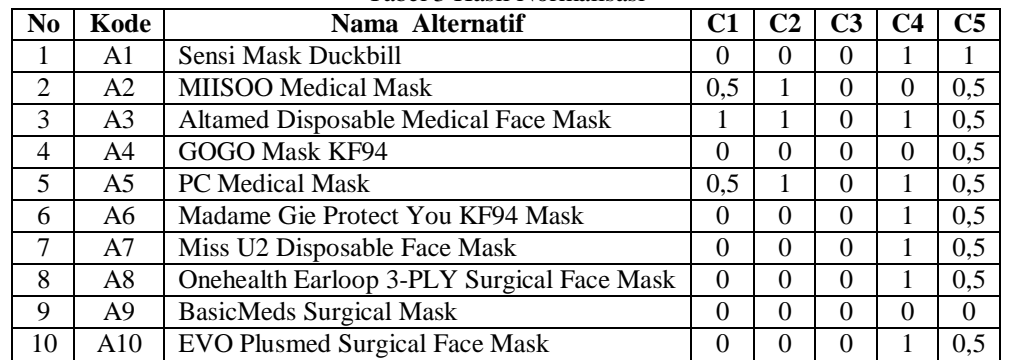

(5−3) Berikut ini adalah hasil dari normalisasi matrik nilai alternatif pada setiap kriterianya yaitu sebagai berikut : Tabel 3 Hasil Normalisasi

### 2. Menentukan nilai indeks

Hasil normalisasi dikalikan dengan nilai bobot kriteria yang dimasukkan oleh *user*.

Tabel 4 Hasil Normalisasi Dikali Bobot Kriteria Skenario Pertama

| No | Kode | Nama Alternatif                      | C1(0,05) | C2(0,25) | C3(0,2) | C <sub>4</sub><br>(0,1) | C5(0,4) |
|----|------|--------------------------------------|----------|----------|---------|-------------------------|---------|
|    | A1   | Sensi Mask Duckbill                  |          |          |         | 0.1                     |         |
|    | А2   | <b>MIISOO Medical Mask</b>           | 0.025    | 0.25     |         |                         |         |
|    | A3   | Altamed Disposable Medical Face Mask | 0.05     | 0.25     |         | 0.1                     |         |
|    | A4   | <b>GOGO Mask KF94</b>                |          |          |         |                         |         |

### **Volume 1, Nomor 6, November 2022, Hal 816-825**

P-ISSN : 2828-1004 ; E-ISSN : 2828-2566 *https://ojs.trigunadharma.ac.id/index.php/jsi*

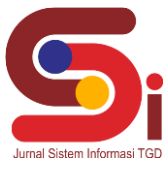

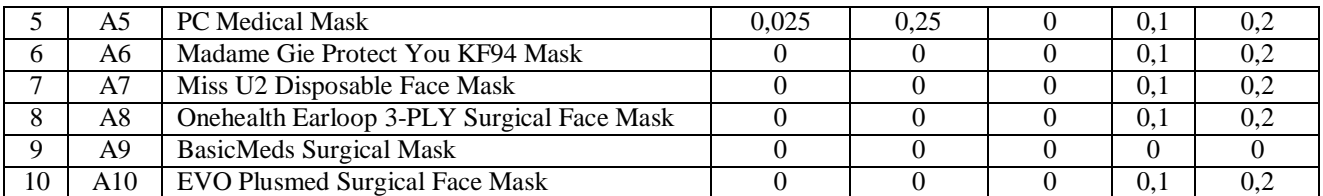

3. Menghitung perangkingan merupakan hasil pengurutan dari S, R dan Q

Untuk mencari *Utility Measure* (S) yaitu dengan menjumlahkan nilai yang telah ternormalisasi, sedangkan mencari *Regreate Measure* (S) yaitu dengan mencari nilai terbesar dari hasil nilai yang telah ternormalisasi Tabel 5 Nilai *Utility Measure* (S) dan *Regreate Measure* (R)

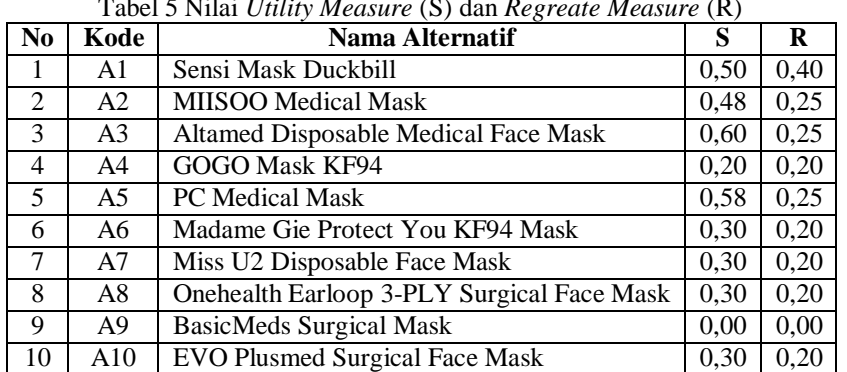

Berikut ini adalah tabel nilai Min Max S dan R dari data alternatif:

Tabel 6 Nilai Min Max*Utility Measure* (S) dan *Regreate Measure* (R)

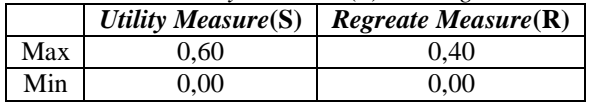

Setelah mendapat nilai S dan nilai R maka dapat mencari nilai Q dengan menentukan nilai Max dan Min terlebih dahulu dari hasil nilai S dan nilai R. Berikut ini adalah perhitungan indeks nilai VIKOR berdasarkan rumus 2.4 yaitu sebagai berikut:

Nilai Q(A1)  
\n
$$
= \frac{(0.50-0)}{(0.60-0)} \cdot 0.5 + \frac{(0.40-0)}{(0.40-0)} \cdot (1-0.5)
$$
\n
$$
= 0.917
$$
\nNilai Q(A2)  
\n
$$
= \frac{(0.48-0)}{(0.60-0)} \cdot 0.5 + \frac{(0.25-0)}{(0.40-0)} \cdot (1-0.5)
$$
\n
$$
= 0.813
$$
\nNilai Q(A3)  
\n
$$
= \frac{(0.60-0)}{(0.60-0)} \cdot 0.5 + \frac{(0.25-0)}{(0.40-0)} \cdot (1-0.5)
$$
\n
$$
= 0.417
$$
\nNilai Q(A4)  
\n
$$
= \frac{(0.20-0)}{(0.60-0)} \cdot 0.5 + \frac{(0.20-0)}{(0.40-0)} \cdot (1-0.5)
$$
\n
$$
= 0.792
$$
\nNilai Q(A5)  
\n
$$
= \frac{(0.58-0)}{(0.60-0)} \cdot 0.5 + \frac{(0.25-0)}{(0.40-0)} \cdot (1-0.5)
$$
\n
$$
= 0.5
$$
\nNilai Q(A6)  
\n
$$
= \frac{(0.30-0)}{(0.60-0)} \cdot 0.5 + \frac{(0.20-0)}{(0.40-0)} \cdot (1-0.5)
$$
\n
$$
= 0.5
$$
\nNilai Q(A7)  
\n
$$
= \frac{(0.30-0)}{(0.60-0)} \cdot 0.5 + \frac{(0.20-0)}{(0.40-0)} \cdot (1-0.5)
$$
\n
$$
= 0.500
$$
\nNilai Q(A8)

### **Volume 1, Nomor 6, November 2022, Hal 816-825**

P-ISSN : 2828-1004 ; E-ISSN : 2828-2566 *https://ojs.trigunadharma.ac.id/index.php/jsi*

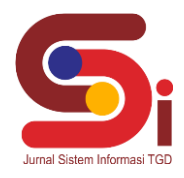

$$
= \frac{(0.30-0)}{(0.60-0)} \cdot 0.5 + \frac{(0.20-0)}{(0.40-0)} \cdot (1-0.5)
$$
  
= 0.500  
Nilai Q(A9)  

$$
= \frac{(0-0)}{(0.60-0)} \cdot 0.5 + \frac{(0-0)}{(0.40-0)} \cdot (1-0.5)
$$
  
= 0.5  
Nilai Q(A10)  

$$
= \frac{(0.30-0)}{(0.60-0)} \cdot 0.5 + \frac{(0.20-0)}{(0.40-0)} \cdot (1-0.5)
$$
  
= 0.5

4. Melakukan Solusi alternatif peringkat terbaik berdasarkan dengan nilai Q minimum menjadi peringkat terbaik. Dari perhitungan nilai indeks VIKOR di atas, maka berikut ini adalah tabel peringkat nilai indeks VIKOR dengan  $Q \ge 0,500$  tidak berkualitas medis yaitu sebagai berikut.

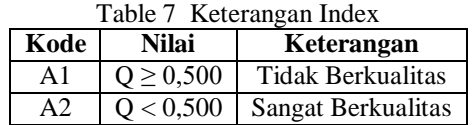

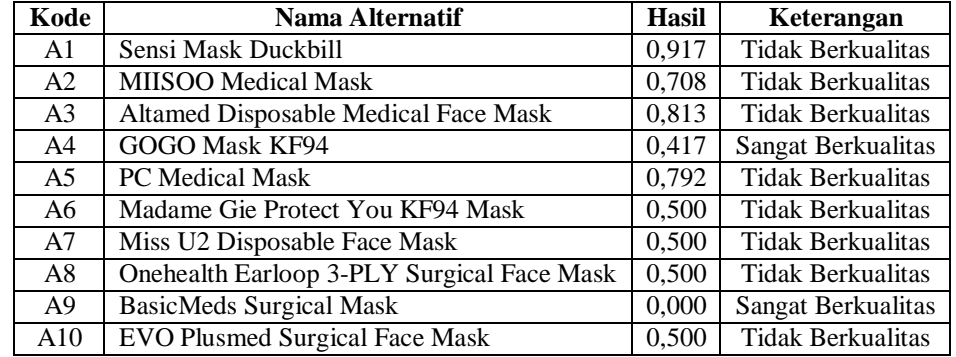

#### Table 7 Hasil Indeks VIKOR

Berdasarkan hasil perangkingan maka diperoleh hasil penelian seperti tabel diatas. Dengan ketentuan bahwa yang memiliki nilai indeks vikor (Q) ≥ 0,50 dinyatakan Tidak Berkualitas dan nilai indeks vikor (Q) < 0,50 dinyatakan Sangat Berkualitas.

#### **3. HASIL DAN PEMBAHASAN**

Hasil tampilan antarmuka adalah tahapan dimana sistem atau aplikasi siap untuk dioperasikan pada keadaan yang sebenarnya sesuai dari hasil analisis dan perancangan yang dilakukan, sehingga akan diketahui apakah sistem atau aplikasi yang dibangunn dapat menghasilkan suatu tujuan yang dicapai, dan aplikasi sistem pakar ini dilengkapi dengan tampilan yang bertujuan untuk memudahkan penggunanya. Fungsi dari *interface* (antarmuka) ini adalah untuk memberikan *input* dan menampilkan *output* dari sitem. Sistem ini memiliki *interface* yang terdiri dari *form login, form* menu utama, *form* data kriteria, *form* data alternatif, dan *form* proses VIKOR.

Dalam *menu* utama untuk menampilkan pada tampilan *form* pada awal sistem yaitu *form login* dan *form* menu utama. Adapun *form* halaman utama sebagai berikut.

#### 1. Form Login

*Form login* digunakan untuk mengamankan sistem dari *user-user* yang tidak bertanggung jawab sebelum masuk ke menu admin. Berikut adalah tampilan *form login*:

**Volume 1, Nomor 6, November 2022, Hal 816-825**

P-ISSN : 2828-1004 ; E-ISSN : 2828-2566 *https://ojs.trigunadharma.ac.id/index.php/jsi*

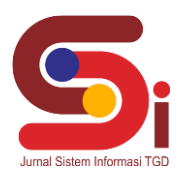

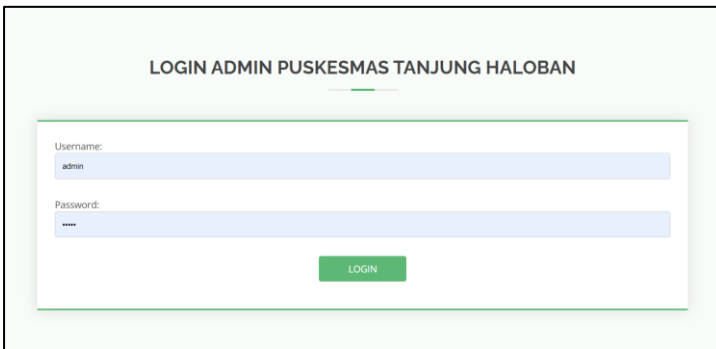

Gambar 1 *Form Login*

## 2. Form Menu Utama

*Form* menu utama digunakan sebagai penghubung untuk halaman proses metode VIKOR serta memberikan informasi mengenai pemilihan kualitas masker medis. Berikut adalah tampilan *form* menu utama:

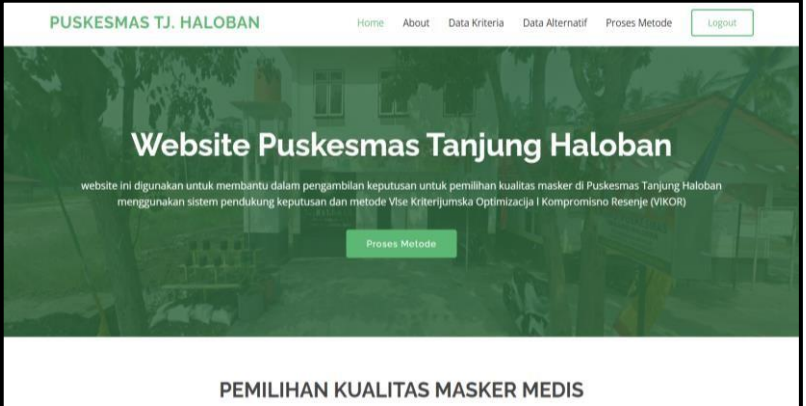

Gambar 2 *Form* Menu Utama

Dalam *adminstrator* untuk menampilkan menu pengolahan data pada penyimpanan data kedalam *database* yaitu menu kriteria, alternatif, dan menu proses VIKOR. Adapun menu halaman *adminstrator* utama sebagai berikut.

1. Form Data Kriteria

*Form* kriteria merupakan halaman yang digunakan untuk pengolahan data-data kriteria dalam proses penginputan, ubah, dan hapus data. Adapun *form* kriteria adalah sebagai berikut.

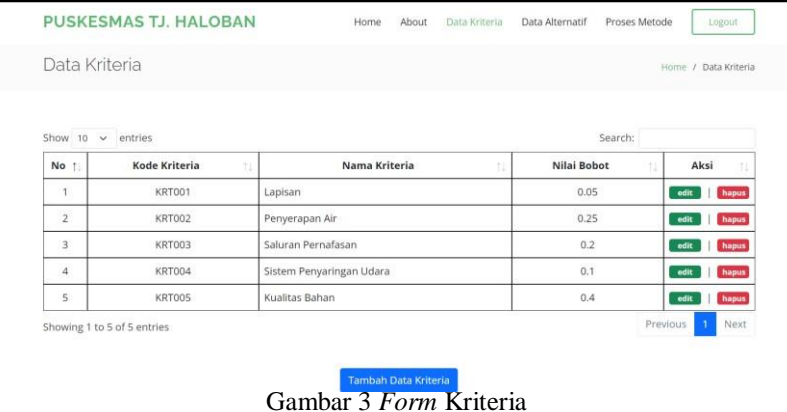

### 2. Form Data Alternatif

*Form* alternatif merupakan halaman yang digunakan untuk pengolahan data-data masker terhadap perempuan dalam proses penginputan, ubah, dan hapus data. Adapun *form* alternatif adalah sebagai berikut.

**Volume 1, Nomor 6, November 2022, Hal 816-825**

P-ISSN : 2828-1004 ; E-ISSN : 2828-2566 *https://ojs.trigunadharma.ac.id/index.php/jsi*

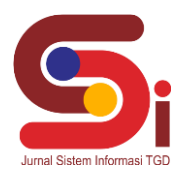

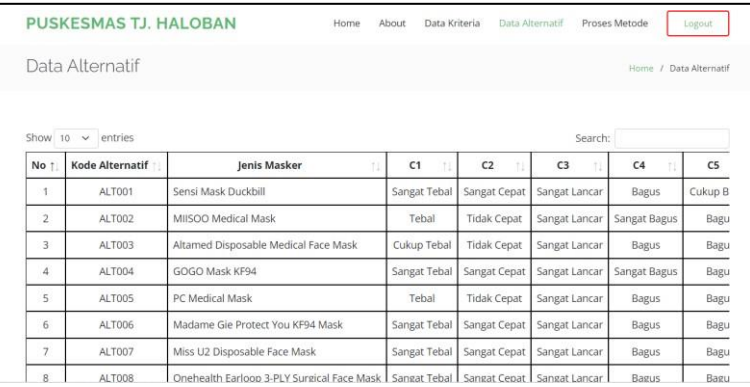

## Gambar 4 *Form* Data Alternatif

### 3. Form Proses Metode VIKOR

*Form* proses metode VIKOR digunakan sebagai halaman proses perhitungan dalam menentukan kualitas masker medis. Adapun *form* proses metode adalah sebagai berikut.

|                | <b>PUSKESMAS TJ. HALOBAN</b>                           | Data Kriteria<br>About<br>Home             | Data Alternatif | Proses Metode  |                            |                | Logout                 |
|----------------|--------------------------------------------------------|--------------------------------------------|-----------------|----------------|----------------------------|----------------|------------------------|
|                | Proses Metode VIKOR                                    |                                            |                 |                | Home / Proses Metode VIKOR |                |                        |
| No             | Normalisasi Penilaian Jenis Masker:<br>Kode Alternatif | Jenis Masker                               | C <sub>1</sub>  | C <sub>2</sub> | C <sub>3</sub>             | C4             | C <sub>5</sub>         |
| f              | ALT001                                                 | Sensi Mask Duckbill                        | 5               | $\overline{5}$ | 5                          | $\Delta$       | 3                      |
| $\overline{2}$ | ALT002                                                 | MIISOO Medical Mask                        | 4               | 1              | 5                          | 5              | $\Delta$               |
| 3              | ALT003                                                 | Altamed Disposable Medical Face Mask       | 3               | 1              | 5                          | $\overline{A}$ | $\boldsymbol{\Lambda}$ |
| $\Delta$       | ALT004                                                 | GOGO Mask KF94                             | 5               | $\overline{5}$ | $\overline{5}$             | 5              | $\boldsymbol{A}$       |
| 5              | ALT005                                                 | PC Medical Mask                            | 4               |                | 5                          | $\Delta$       | $\overline{4}$         |
| 6              | ALT006                                                 | Madame Gie Protect You KF94 Mask           | 5               | $\overline{5}$ | 5                          | $\Delta$       | $\overline{A}$         |
| $\overline{7}$ | ALT007                                                 | Miss U2 Disposable Face Mask               | 5               | 5              | 5                          | $\overline{A}$ | $\boldsymbol{\Lambda}$ |
| 8              | ALT008                                                 | Onehealth Earloop 3-PLY Surgical Face Mask | 5               | 5              | 5                          | $\Delta$       | $\overline{4}$         |

Gambar 5 *Form* Proses VIKOR

Pada bagian ini anda diminta untuk melakukan pengujian dengan sampling data baru atau adanya penambahan *record* data dari hasil pengolahan data sementara. Dan pada bagian ini anda diminta untuk dapat menguji keakuratan sistem yang anda rancang dengan *tools-tools* yang sudah teruji dan terkalibrasi sebelumnya. Adapun hasil proses program dalam menentukan kualitas masker medis adalah sebagai berikut.

|                | <b>PUSKESMAS TJ. HAI OBAN</b> | About<br>Data Kriteria<br>Home             | Data Alternatif | Proses Metode<br>Logout   |
|----------------|-------------------------------|--------------------------------------------|-----------------|---------------------------|
|                |                               |                                            |                 |                           |
|                | Hasil Indeks VIKOR:           |                                            |                 |                           |
| No             | <b>Kode Alternatif</b>        | <b>Jenis Masker</b>                        | Hasil           | Keterangan                |
| 1              | ALT001                        | Sensi Mask Duckbill                        | 0.92            | Sangat Berkualitas        |
| $\overline{2}$ | <b>ALT002</b>                 | <b>MIISOO Medical Mask</b>                 | 0.71            | Sangat Berkualitas        |
| 3              | AI T003                       | Altamed Disposable Medical Face Mask       | 0.81            | Sangat Berkualitas        |
| 4              | <b>ALT004</b>                 | GOGO Mask KF94                             | 0.42            | <b>Tidak Berkualitas</b>  |
| 5              | AI T005                       | <b>PC Medical Mask</b>                     | 0.79            | <b>Sangat Berkualitas</b> |
| 6              | ALT006                        | Madame Gie Protect You KF94 Mask           | 0.5             | Sangat Berkualitas        |
| $\overline{7}$ | <b>ALT007</b>                 | Miss U2 Disposable Face Mask               | 0.5             | Sangat Berkualitas        |
| 8              | AI T008                       | Onehealth Earloop 3-PLY Surgical Face Mask | 0.5             | Sangat Berkualitas        |
| 9              | <b>ALT009</b>                 | <b>BasicMeds Surgical Mask</b>             | $\mathbf{0}$    | <b>Tidak Berkualitas</b>  |
| 10             | AI T010                       | <b>EVO Plusmed Surgical Face Mask</b>      | 0.5             | <b>Sangat Berkualitas</b> |

Gambar 6 Hasil Proses Metode

**Volume 1, Nomor 6, November 2022, Hal 816-825**

P-ISSN : 2828-1004 ; E-ISSN : 2828-2566 *https://ojs.trigunadharma.ac.id/index.php/jsi*

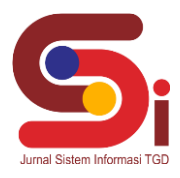

| No             | <b>Kode Alternatif</b>              | <b>Jenis Masker</b>                         | <b>Hasil</b> | Keterangan                |
|----------------|-------------------------------------|---------------------------------------------|--------------|---------------------------|
|                | <b>ALT001</b>                       | <b>Sensi Mask Duckbill</b>                  | 0.917        | <b>Tidak Berkualitas</b>  |
| $\overline{2}$ | <b>ALT002</b>                       | <b>MIISOO Medical Mask</b>                  | 0.708        | <b>Tidak Berkualitas</b>  |
| 3              | <b>ALT003</b>                       | <b>Altamed Disposable Medical Face Mask</b> | 0.813        | <b>Tidak Berkualitas</b>  |
| 4              | <b>ALT004</b>                       | <b>GOGO Mask KF94</b>                       | 0.417        | <b>Sangat Berkualitas</b> |
| 5              | <b>ALT005</b>                       | PC Medical Mask                             | 0.792        | <b>Tidak Berkualitas</b>  |
| 6              | <b>ALT006</b>                       | Madame Gie Protect You KF94 Mask            | 0.5          | <b>Tidak Berkualitas</b>  |
| 7              | <b>ALT007</b>                       | Miss U2 Disposable Face Mask                | 0.5          | <b>Tidak Berkualitas</b>  |
| 8              | <b>ALT008</b>                       | Onehealth Earloop 3-PLY Surgical Face Mask  | 0.5          | <b>Tidak Berkualitas</b>  |
| 9              | <b>ALT009</b>                       | <b>BasicMeds Surgical Mask</b>              | $\bf{0}$     | <b>Sangat Berkualitas</b> |
| 10             | <b>ALT010</b>                       | <b>EVO Plusmed Surgical Face Mask</b>       | 0.5          | <b>Tidak Berkualitas</b>  |
|                | Diketahui Oleh<br>(H suprapto, SKM) |                                             |              |                           |

Gambar 7 Laporan Hasil Keputusan

## **4. KESIMPULAN**

Berdasarkan hasil analisa dari permasalahan yang terjadi dengan kasus yang dibahas tentang menentukan kualitas masker medis layak dengan menganalisa dan menentukan kualitas masker medis layak pada Puskesmas TJ. Haloban Kecamatan Bilah Hilir Kabupaten Labuhan Batu dapat membantu dalam proses metode VIKOR berdasarkan hasil observasi dan wawancara.

Merancang metode VIKOR dalam pembuatan aplikasi dibutuhkan perancangan *Unified Modeling Language* (UML) yang menggunakan *use case diagram, activity diagram, class diagram* dan menggunakan *flowchart* dalam memasukan proses metode ke dalam sistem. Dengan akurasi metode VIKOR dapat mempermudah pihak puskesmas dalam menentukan kualitas masker medis layak dengan cepat.

## **UCAPAN TERIMAKASIH**

Terima Kasih diucapkan kepada kedua orang tua serta keluarga yang selalu memberi motivasi, Doa dan dukungan moral maupun materi, serta pihak-pihak yang telah mendukung dalam proses pembuatan jurnal ini yang tidak dapat disebutkan satu persatu. Kiranya jurnal ini bisa memberi manfaat bagi pembaca dan dapat meningkatkan kualitas jurnal selanjutnya.

## **DAFTAR PUSTAKA**

- [1] J. Atmojo. , " Penggunaan Masker Dalam Pencegahan Dan Penanganan Covid-19: Rasionalitas, Efektivitas, Dan Isu Terkini," *Journal of Health Research,* vol. III No 2, pp.84-95, 2020.
- [2] J. Hutagalung, "Application of the AHP-TOPSIS Method to Determine the Feasibility of Fund Loans Penerapan Metode AHP TOPSIS untuk Menentukan Kelayakan Pinjaman Dana," *J. Pekommas*, vol. 6, no. 1, pp. 1–11, 2021, doi: 10.30818/jpkm.2021.2060101.
- [3] P. S. Ramadhan, "Penerapan Multi Factor Evaluation Process Dalam Penerimaan Asisten Dosen Pada STMIK Triguna Dharma," *J. Media Inform. Budidarma*, vol. 3, no. 3, p. 183, 2019, doi: 10.30865/mib.v3i3.1184.
- [4] F. Sonata and J. Hutagalung, "Rekomendasi Prioritas E-Budgeting Dalam Alokasi Pengembangan Kota Medan Menggunakan Algoritma Psi ( Preference Selection Index ) E-Budgeting Priority Recommendations In Allocation Of Funding For Work In The Research And Development Agency Of Medan City Us," *J. Ilm. NERO*, vol. 7, no. 2, pp. 105– 120, 2022.
- [5] J. Hutagalung and M. T. Indah R, "Pemilihan Dosen Penguji Skripsi Menggunakan Metode ARAS, COPRAS dan WASPAS," *J. SISFOKOM (Sistem Inf. dan Komputer)*, vol. 10, no. 3, pp. 354–367, 2021, doi: DOI : 10.32736/sisfokom.v10i3.1240
- [6] A. A. Trisnan, "Sistem Pendukung Keputusan Pemilihan Karyawan Berprestasi Menerapkan Metode Vise Kriterijumska Optimizajica I Kompromisno Resenje (VIKOR)," *Jurnal Riset Komputer (JURIKOM),* vol. 5.No 2, no. ISSN 2407-389X, pp. 85-90, 2018
- [7] E R. P. Pratama, "Sistem Pendukung Keputusan Pemilihan Siswa Berprestasi di Sekolah Menengah Pertama dengan Metode VIKOR dan TOPSIS," *Journal of Information Systems Engineering and Business Intelligence,* vol. Volume 3 No.2, no. 2443-2555 , pp. 122-128, 2017.
- [8] D. Nofriansyah, Multi Criteria Decision Making, Yogyakarta: Cv.Budi Utama, 2017.

## **JURNAL SISTEM INFORMASI TGD Volume 1, Nomor 6, November 2022, Hal 816-825** P-ISSN : 2828-1004 ; E-ISSN : 2828-2566

*https://ojs.trigunadharma.ac.id/index.php/jsi*

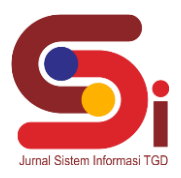

- [9] N. Sutrikanti, H. Situmorang, F. H. Nurdiyanto and M. , "Implementasi Pendukung Keputusan Dalam Pemilihan Calon Peserta Cerdas Cermat Tingkat SMA Menerapkan Metode VIKOR," *Jurnal Riset Komputer (JURIKOM),* vol. V, no. 2, pp. 109-113, 2018.
- [10] G. Suwardika and I. Suniantara, Putu, Ketut, "Penerapan Metode VIKOR pada Pengambilan Keputusan Seleksi Calon Penerima Beasiswa Bidikmisi Universitas Terbuka," *Intensif*, vol. 2, no. 1, p. 24, 2018.